# ИСПОЛЬЗОВАНИЕ ИКТ В МОЕЙ ПРОФЕССИОНАЛЬНОЙ ДЕЯТЕЛЬНОСТИ

автор: Смирнова Юлия Викторовна

## БЕЗОПАСНОЕ ИСПОЛЬЗОВАНИЕ СЕТИ ИНТЕРНЕТ ИНФОРМАЦИОННАЯ БЕЗОПАСНОСТЬ ДЕТЕЙ

**Изучали:** Нормативно-правовую основу использования ИКТ в образовательном учреждении. Безопасное использование сети Интернет: информационная безопасность детей, авторское право. Поиск информации в Интернете. Основные правила систематизированного поиска изображений в интернете, соблюдение авторского права на него. Правила сохранения картинки в своей папке

#### **Выполняли:**

 Создали корневую папку на рабочем столе со своим именем. В ней создаем папки с названиями: а) картинки; б) форма или опросник

 Осуществляли поиск в глобальной сети картинок по теме: Безопасный интернет, и сохраняли на ПК.

 Создали форму-опросник для изучения информированности родителей по вопросам безопасной работе в сети, соблюдения авторских прав, защите персональных данных.

#### **Буду применять:**

• Проведу анкетирование родителей по вопросам безопасного поведения в интернете,

- Буду проводить просветительскую работу среди родителей по данной теме
- Продолжу изучать нормативно-правовую основу использования ИКТ в образовательном учреждении
- Проведу редактирование сайта ДОУ (как администратор) и личного блога в соответствии с требованиями с требованиями с требованиями законовка с требованиями законовка с требованиями за

### БЕЗОПАСНОЕ ИСПОЛЬЗОВАНИЕ СЕТИ ИНТЕРНЕТ ИНФОРМАЦИОННАЯ БЕЗОПАСНОСТЬ ДЕТЕЙ

1. Спрашивай взрослых Если что-то непонятно страшно или неприятно, быстро к взрослым поспеши, расскажи и покажи.

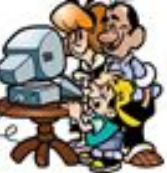

Всегда спрашивай родителей о незнакомых вешах в Интернете. Они расскажут, что безопасно делать. а что нет.

2. Установи фильтр Как и всюду на планете, есть опасность в интернете. Мы опасность исключаем, если фильтры подключаем.

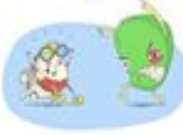

Чтобы не сталкиваться с неприятной и огорчительной информацией

в интернете, установи на свой браузер фильтр, или попроси сделать это взрослых - тогда можешь смело пользоваться интересными тебе страничками в интернете.

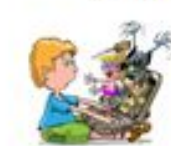

3. Не открывай файлы Не хочу попасть в беду - антивирус заведу! Всем, кто ходит в интернет, пригодится

наш совет.

Не скачивай и не открывай неизвестные тебе или присланные незнакомусми файлы из Интернета. Чтобы избежать заражения компьютера вирусам, установи на него специальную программуантивирус!

4. Не спеши отправлять SMS

Иногда тебе в сети Вдруг встречаются вруны. Ты мошенникам не верь,

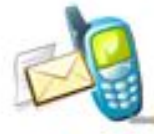

Информацию проверь! Если хочешь скачать картинку или мелодию. но тебя просят отправить смс - не спеши! Сна-

чала проверь этот номер в интернете - безопасно ли отправлять на него смс

и не обманут ли тебя. Сделать это можно на специальном conime

#### 5. Осторожно с незнакомыми

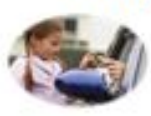

Злые люди в Интернете Расставляют свои сети. С незнакомыми людьми Ты на встречу не иди!

Не встречайся без родителей с людьми из Интернета вжиevio. В Интернете многие люди рассказывают о себе неправду.

6. Будь дружелюбен

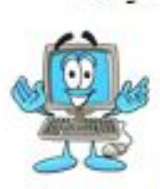

С грубиянами в сети Разговор не заводи. **Нуи сам** не оплошай -Никого не обижай

Общаясь в Интернете, будь дружелобен с другими Не тиши грубых слов! Ты можешь нечаянно обидеть человека, читать грубости так же неприятно.

> как и слышать. 7. Не рассказывай о себе

> > Чтобы вор к нам

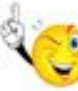

не пришёл, И чужой нас не нашёл, Телефон свой, адрес. фото в интернет не помещай И другим не сообщай. Никогда не рассказывай о себе незнакомым людям: где ты живешь, учишься, свой номер телефона. Это должны знать только твои друзья и семья!

#### АВТОРСКОЕ ПРАВО

Английский термин копирайт ~©~ (англ. copyright, от «копировать» и «право») в английском языке обозначает авторское право, то есть право копировать, воспроизводить

В ст. 1255 Гражданского Кодекса дается определение авторских прав в субъективном смысле. Согласно п. 1 данной статьи авторскими правами являются интеллектуальные права на произведения науки, литературы и искусства. В соответствии с п. 2 указанной статьи автору произведения принадлежат следующие права:

исключительное право на произведение; право авторства; право автора на имя; право на неприкосновенность произведения; право на обнародование произведения.

## ЭЛЕКТРОННЫЕ ОБРАЗОВАТЕЛЬНЫЕ РЕСУРСЫ

**Электронные образовательные ресу**рсы - учебные материалы, для воспроизведения которых используются электронные устройства

**Изучали:** Возможности использования ЭОР в дошкольном образовании. **Выполняли:** Проанализировали представленные коллекции ЭОР. Написали, как использовали бы их в своей педагогической деятельности.

 Создали документ "Анализ ЭОР в ДОУ", в котором записали свои размышления об использовании данных электронных ресурсов в своей педагогической практике. Свой анализ сохранили в своей рабочей папке на ПК.

 Предложили свои электронные ресурсы, которые можно использовать в работе ДОУ. Учились делать гиперссылки.

 Познакомились с сервисом Learningapps.org и выполнили 3 задания: создали интерактивные дидактические игры. Учились собирать созданные приложения в сетке приложений.

#### **Буду применять:**

 Каталоги ЭОР в работе. Пользоваться сервисом Learningapps.org для создания учебно-методических материалов.

**Мой анализ ЭОР**

**Мои разработки в сервисе Learningapps.com**

## ОБЛАЧНЫЕ ТЕХНОЛОГИИ

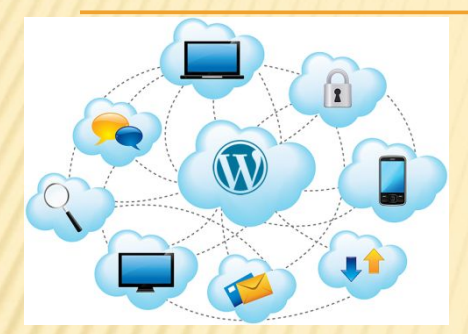

**Облачные технологии** - это удобная среда для хранения и обработки информации, объединяющая в себе аппаратные средства, лицензионное программное обеспечение, каналы связи, а также техническую поддержку пользователей

**Изучали**: Облачные технологии в профессиональной деятельности педагога ДОУ. **Выполняли**: Зарегистрировались, создали личный блог в социальном сервисе на ВИКИ-Владимир. Загрузили свой анализ в облако, сделали публичным и разместили на него ссылку на личной странице на ВИКИ-Владимир. Разместили материалы в блоге, загрузили: таблицу с ссылками на интерактивные упражнения; анализ ЭОРов; форма о Безопасном интернете, анализ блога. Разместили ссылки на блог на личной странице ВИКИ-Владимир **Буду применять**: использовать информационно-образовательное пространство для общения с коллегами на ВИКИ-Владимир, делиться опытом работы, участвовать в профессиональных конкурсах

**Анализ блогов воспитателей ДОУ**

**Анкета для родителей**

## **СЕТЕВОЕ ПРОСТРАНСТВО ПЕДАГОГОВ**

Социальная сеть работников образования nsportal.ru

» Обзор возможностей

» Проект для одарённых детей «Алые паруса» » Аттестация педагогических работников

ДЕТСКИЙ САД НАЧАЛЬНАЯ ШКОЛА ШКОЛА НПО И СПО ВУЗ

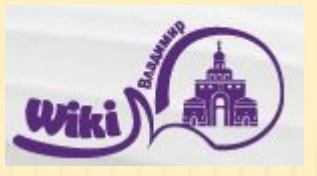

**Изучали:** Возможности сети Интернет для создания информационнообразовательного пространства педагога ДОУ. Блог/ Сайт, как инструмент для решения профессиональных задач. Возможности создания сетевого пространства для педагога.

**Выполняли**: Анализировали блоги воспитателей. Зарегистрировались, создали личный блог в социальном сервисе на ВИКИ-Владимир. Разместили материалы в блоге, загрузили: таблицу с ссылками на интерактивные упражнения; анализ ЭОРов; форма о Безопасном интернете, анализ блога. Разместили ссылки на блог на личной странице ВИКИ-Владимир

**Буду применять**: использовать информационно-образовательное пространство для общения с коллегами на ВИКИ-Владимир, делиться опытом работы, участвовать в профессиональных конкурсах

**Моя страница на ВИКИ-Владимир**

**Мой сайт на сетевом образовательном портал**е

## ИНТЕРАКТИВНОЕ ОБОРУДОВАНИЕ

**Интерактивное оборудование** — это инновационные устройства, с помощью которых можно отображать, записывать, анализировать информацию.

**Изучали:** Возможности использования интерактивного оборудования в дошкольном образовании. Виды интерактивного оборудования и особенности их применения в дошкольном образовании

**Выполняли:** Создавали аутентичный образовательный продукт средствами интерактивной доски SmartBoard, используя программу Smart Notebook **Буду применять**: программу Smart Notebook для создания образовательных

продуктов

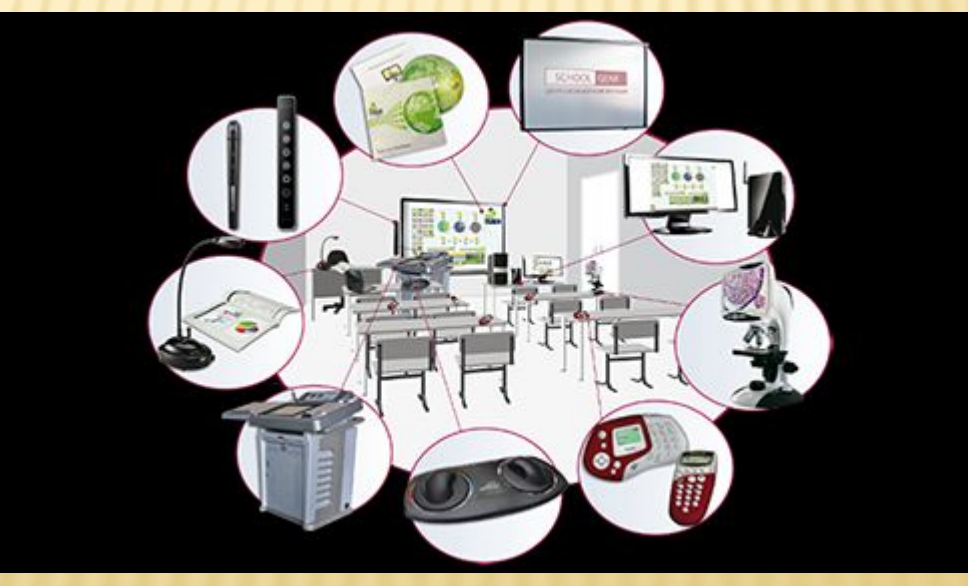

#### ИСПОЛЬЗУЕМЫЕ РЕСУРСЫ:

**http://sh6.obr46.ru/wp-content/uploads/sites/22/2017/03/buklet-bezopasnyy-internet-detya m-dlya-pervoklassnikov-mvd-30060-large.png**

**http://nsportal.ru/detskiy-sad/materialy-dlya-roditeley/2016/04/20/bezopasnost-detey-v-inte rnete**

**https://yandex.ru/search/?text=%D0%BE%D0%B1%D0%BB%D0%B0%D1%87%D0%BD%D1 %8B%D0%B5%20%D1%82%D0%B5%D1%85%D0%BD%D0%BE%D0%BB%D0%BE%D0% B3%D0%B8%D0%B8&lr=192&clid=1923020-305**

**https://www.balystic.com/wp-content/uploads/2015/06/cloud-computing-wordpress-as-a-ser vice-saas-800.png** 

**http://www.wiki.vladimir.i-edu.ru**

# СПАСИБО ЗА ВНИМАНИЕ